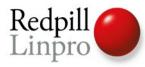

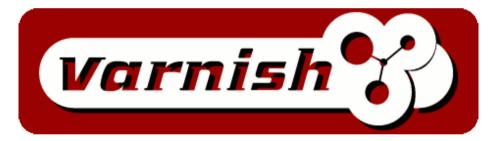

#### The best reverse proxy around

**Kristian Lyngstøl** 

**PRODUCTS • CONSULTING • APPLICATION MANAGEMENT • IT OPERATIONS • SUPPORT • TRAINING** 

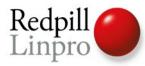

#### Who we are

- Redpill Linpro is a Scandinavian free software company offering development services, operations, support, training and more.
- Varnish Software is a new spin-off company from Redpill Linpro that offer global support, training, migration and development on Varnish.
- Our Varnish Customers are located in Denmark, Norway, The USA, India, Brazil, Argentina, New Zealand, Netherlands and Sweden.

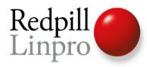

#### What Varnish is

- A reverse proxy
  - Also known as a "HTTP accelerator"
- A cache put in front of a potentially slow web server
- Because most of the time, a web page looks the same as the last time it was generated

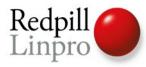

#### Varnish at a glance

**Key philosophies** 

- Modern design
- Flexibility
- Standardized

Result

- Speed
- Scalability
- Local Control
- Stability

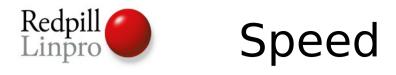

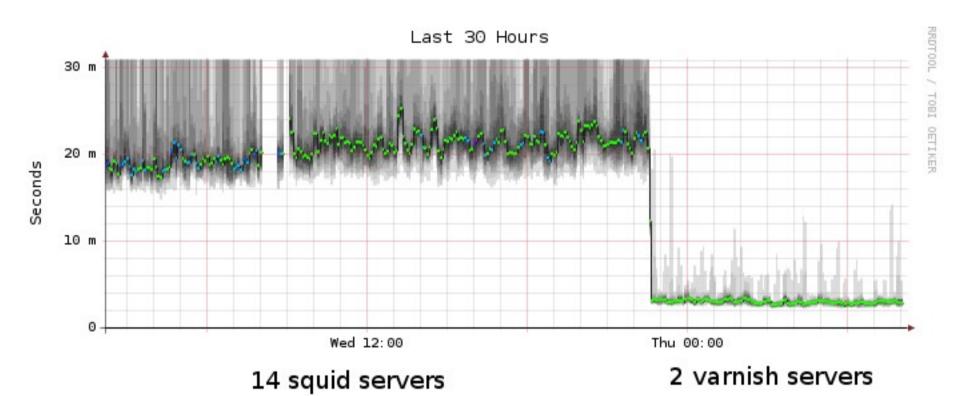

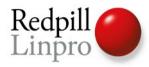

#### Architecture

- 64 bit but support 32 bit
- Heavily multi-threaded
- Work with the OS
  - Let the OS figure out what to store to disk and what to keep in memory
  - madvise(2) MADV\_RANDOM tells the OS how we expect to access data.
- Avoid memory operations if possible
- Let the VCL figure out the logic

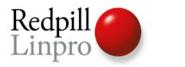

#### Architecture

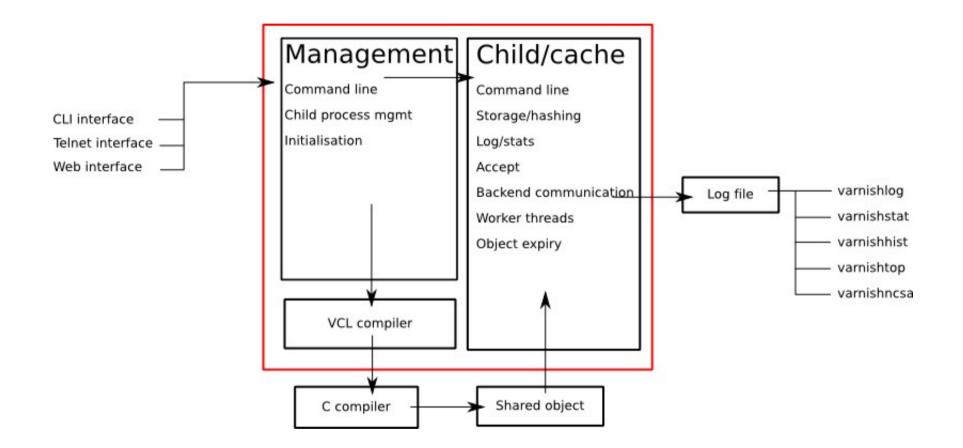

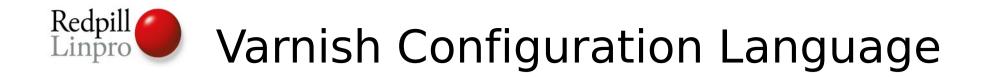

- VCL offer a well-defined interface to the inner workings of Varnish, and allows the configuration syntax to be both simpler and more flexible.
- VCL is translated to C, compiled and linked directly into Varnish. It can be changed at run-time at the cost of switching 4 pointers around.
- Varnish allows the administrator to implement features by providing the mechanisms necessary to do so in VCL.

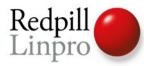

#### VCL Code

- No loops, no "proper" variables.
- recv, hash, pass, miss, hit, pipe, fetch, error and deliver
- In-line C for the brave of heart
- man vcl

#### VCL flow

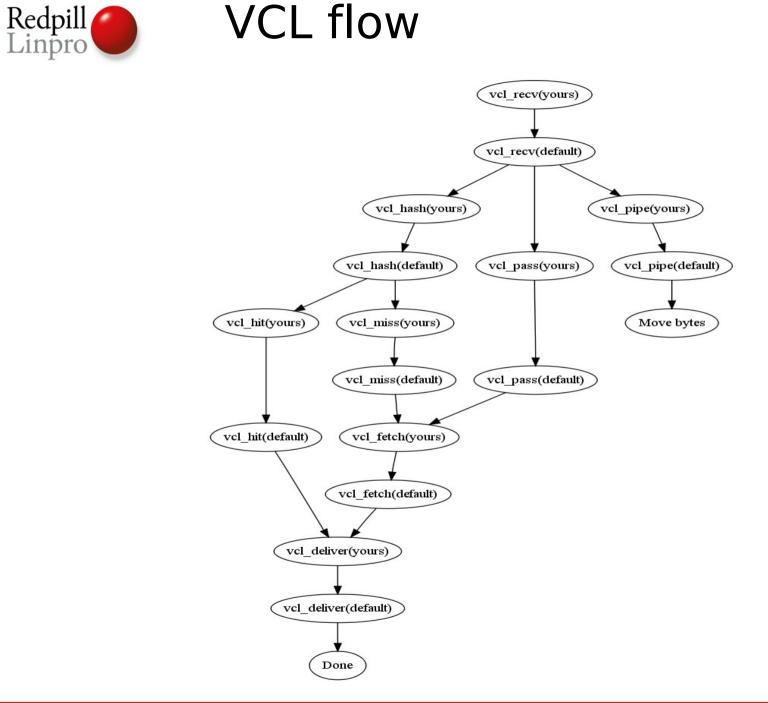

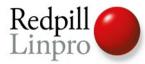

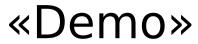

**PRODUCTS • CONSULTING • APPLICATION MANAGEMENT • IT OPERATIONS • SUPPORT • TRAINING** 

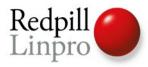

#### Putting it to use

- Install it on a random machine
- Edit the default vcl-file in /etc/varnish/default.vcl to use your web server.
- Start it!
- Point your browser at it.
- Twiddle with the VCL until you're happy with it.
- Point your domain to your brand new varnish
  - Not recommended if the machine in the first step was your laptop.

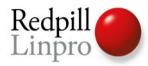

#### Why doesn't it cache!

• Because you've got cookies

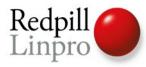

#### It still doesn't cache

- Does your backend send Cache-Control and/or Expires?
- Varnish honors in prioritized order:
  - Cache-Control: s-maxage and max-age
  - Expires:
- Varnish does NOT honor:
  - Everything else, including:
    - Pragma:
    - Cache-Control: private, no-cache
- Unless you tell it to! Use VCL.

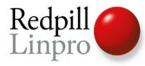

#### But.... it still doesn't cache

- Fire up varnishlog
- Send a a request to Varnish
- Review the log
- Review the VCL
- • • • •
- PROFIT!

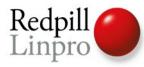

### Tips and tricks - Varnishlog

- Use the -o, and one of -b or -c.
- VCL\_Call tells you how your request traverse the VCL
- «varnishlog -o -c VCL\_call pass»
- The TTL-tag reveals why the TTL was set
  - RFC Either from a header or from default\_ttl
  - VCL Based on VCL logic
- Tx\* is what Varnish transmits
- Rx\* is what Varnish receives

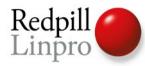

#### Tips and tricks - Varnishtop

- «varnishtop -i TxURL»
- «varnishtop -i TxStatus»

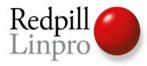

#### Beyond the basics

- Smart purges
  - Purge on any combination of headers
  - Instantly added, no blocking
- ESI Edge Side Include
- Grace
  - Avoid swamping backends and piling up threads when a popular page expires
  - Deliver expired objects instead of error messages
- Directors and health probes

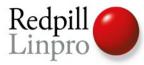

```
Purge examples
```

```
if (req.request == "PURGE") {
    purge("req.http.Cache-Channel \sim" req.url);
}
. . .
if (req.request == "PURGE" && client.ip ~ purgers) {
  purge("req.http.Cache-Channel ~" req.url);
}
. . .
```

```
$ varnishadm -T localhost:6082 purge req.url == /
```

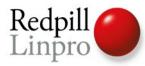

• Use health probes

```
if (req.backend.healthy) {
    set req.grace = 30s;
    } else {
        set req.grace = 30h;
    }
    set obj.grace = 30h;
```

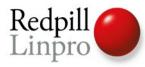

#### Logging Varnish

- Varnish logs to a shared memory log, often kept on a ramfs
- Extensive information at virtually no cost
- Separate tools analyse the data
- Flexible
- Management information goes to syslog

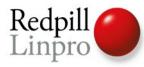

#### The tools

| <ul> <li>Varnishlog</li> </ul>  | 37+13:04:10<br>Hitrate ratio:<br>Hitrate avg: | 10<br>0.9875 0.            | 100 1<br>.9858 0.98 | 125<br>358                                                                  |
|---------------------------------|-----------------------------------------------|----------------------------|---------------------|-----------------------------------------------------------------------------|
| <ul> <li>Varnishstat</li> </ul> | 436566336<br>3738238196                       | 247.99<br>2149.92          |                     | Client connections accepted                                                 |
| <ul> <li>Varnishtop</li> </ul>  | 3647901706<br>2995698                         | 2143.92<br>2113.92<br>2.00 | 1124.56             | Client requests received<br>Cache hits<br>Cache hits for pass               |
| <ul> <li>Varnishhist</li> </ul> | 71691301<br>83240848<br>35457                 | 25.00<br>36.00<br>0.00     | 25.66               | Cache misses<br>Backend connections success<br>Backend connections failures |
|                                 | 70714372<br>82628227                          | 31.00<br>35.00             | 21.80               | Backend connections reuses<br>Backend connections recycles                  |
| <ul> <li>Varnishncsa</li> </ul> | 2475<br>1097                                  |                            |                     | N struct srcaddr<br>N active struct srcaddr                                 |

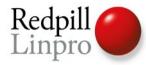

#### Who use Varnish?

**Wikia** Find and collaborate with people who love what you love.

# alpho

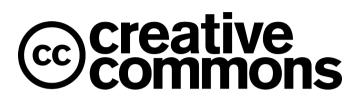

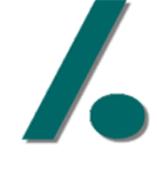

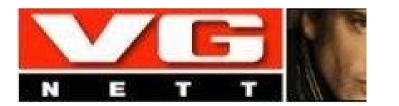

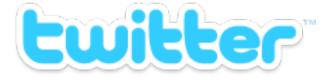

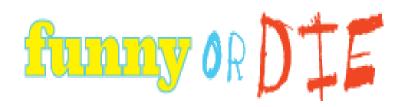

**PRODUCTS • CONSULTING • APPLICATION MANAGEMENT • IT OPERATIONS • SUPPORT • TRAINING** 

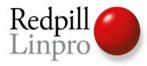

## ?

**PRODUCTS • CONSULTING • APPLICATION MANAGEMENT • IT OPERATIONS • SUPPORT • TRAINING**